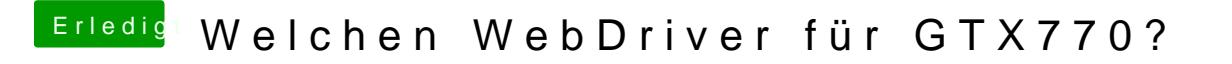

Beitrag von John Doe vom 21. November 2014, 21:17

such einfach bei google nach Nvidia web driver yosemite

Final cut nutzt kein cuda